#### <<Photoshop CS4 >>

 $\le$  Photoshop CS4 208 >>

- 13 ISBN 9787115206756
- 10 ISBN 7115206759

出版时间:2009-6

页数:510

字数:1162000

extended by PDF and the PDF

http://www.tushu007.com

# <<Photoshop CS4 >>

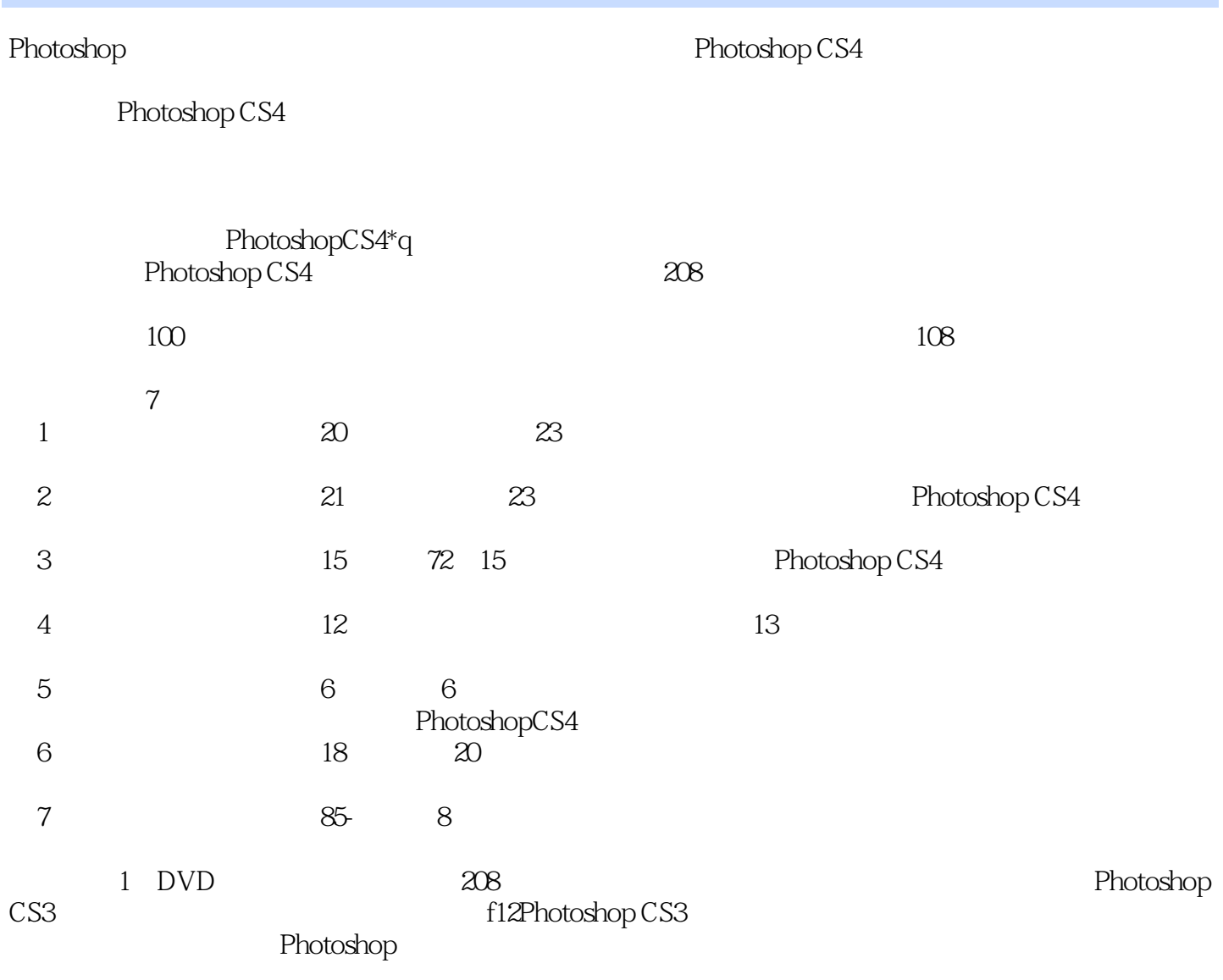

tobylei\_ps@yahoo com cn

 $\tt E-mail$ 

*Page 2*

<<Photoshop CS4 >>

Photoshop CS4

Photoshop CS4 208 and the Photoshop CS4 and  $\sim$  $100$ 以108个扩展练习跟踪巩固。  $\overline{7}$  $1$  DVD  $208$ Photoshop CS3<br>Photoshop CS3 Photoshop

, tushu007.com

## $<<$ Photoshop CS4 $>>$

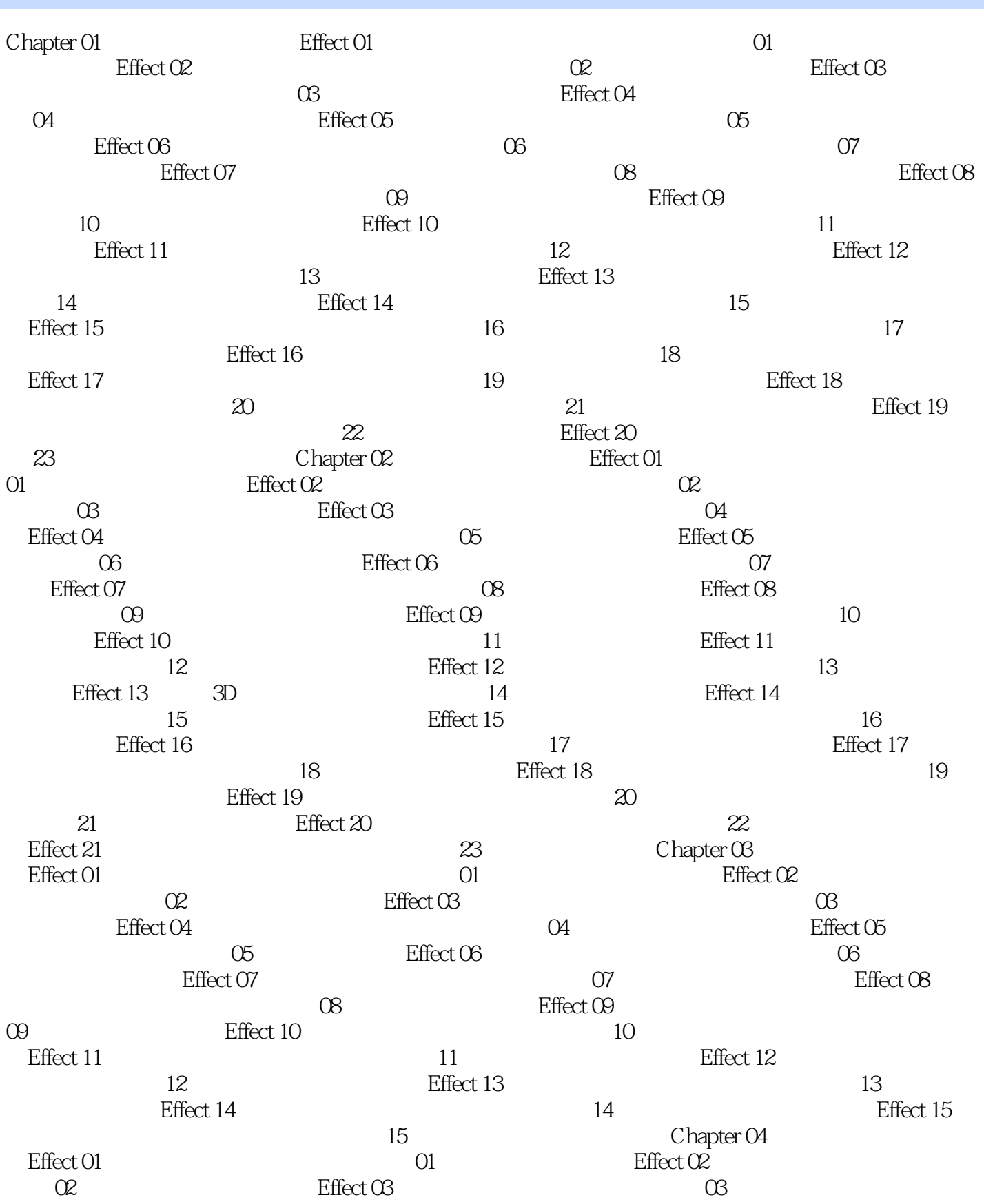

# <<Photoshop CS4 >>

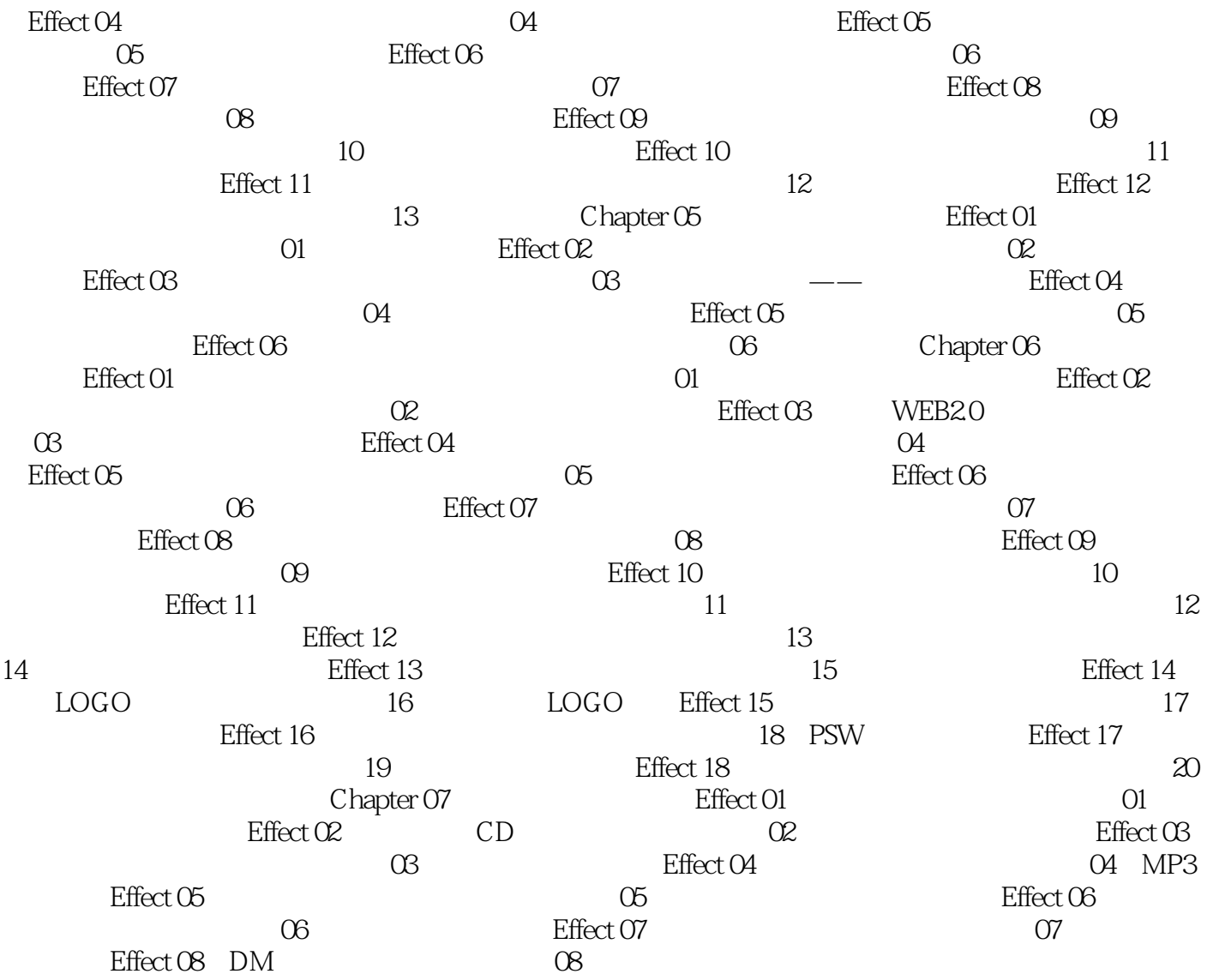

<<Photoshop CS4 >>

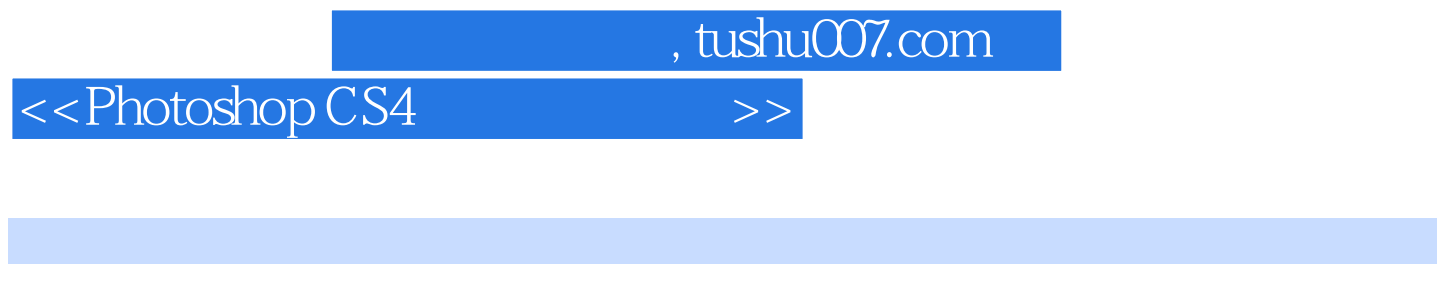

PhotoshopCS4 208 208<br>106 Photoshop CS4 100 20 106 Photoshop CS4

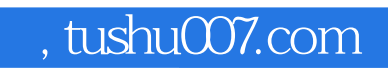

### <<Photoshop CS4 >>

本站所提供下载的PDF图书仅提供预览和简介,请支持正版图书。

更多资源请访问:http://www.tushu007.com